#### ГОСУДАРСТВЕННОЕ ПРОФЕССИОНАЛЬНОЕ ОБРАЗОВАТЕЛЬНОЕ УЧРЕЖДЕНИЕ ТУЛЬСКОЙ ОБЛАСТИ «ТУЛЬСКИЙ ЭКОНОМИЧЕСКИЙ КОЛЛЕДЖ»

«Т- «27» авруста 2021 года УТВЕРЖДАЮ Циректор ГТЮУТО «ТЭК» Приказ No. 3 60

# **РАБОЧАЯ ПРОГРАММА УЧЕБНОЙ ДИСЦИПЛИНЫ**

#### **ОП.08 Компьютерная графика**

**ПРОГРАММА ПОДГОТОВКИ КВАЛИФИЦИРОВАННЫХ РАБОЧИХ, СЛУЖАЩИХ ПО ПРОФЕССИИ СРЕДНЕГО ПРОФЕССИОНАЛЬНОГО ОБРАЗОВАНИЯ 54.01.20 ГРАФИЧЕСКИЙ ДИЗАЙНЕР**

> Щекино 2021 г.

 $\pm$   $^1$ **M** 

Рабочая программа учебной дисциплины разработана на офнове Федерального государственного образовательного стандарта (далее - ФГФС) по профессии среднего профессионального образования (далее СПО) **54.0L.20 Графический** дизайнер, утвержденного приказом Министерства образования и науки Российской Федерации 9 декабря 2016 года № 1543.

Организация-разработчик: **Государственное профессиональное образовательное учреждение Тульской области «Тульский экономический колледж»**

Разработчик: **Детковская Ольга Валентиновна, преподаватель высшей квалификационной категории государственного профессионального образовательного учреждения Тульской области «Тульский экономический колледж»**

Рабочая программа рассмотрена и одобрена предметно-циклоной комиссией № 3 Государственного профессионального образовательного учреждения Тульской области «Тульский экономический колледж»

Утверждена протоколом № 1 от«27» августа 2021 года

Председатель ПЦК № 3 Пр Латохина Де

Заместитель директора по учебной работе Е.В.Кошелева

« 27» августа 2021 года

# **СОДЕРЖАНИЕ**

 $\mathcal{A}$ 

 $\hat{\mathcal{A}}$ 

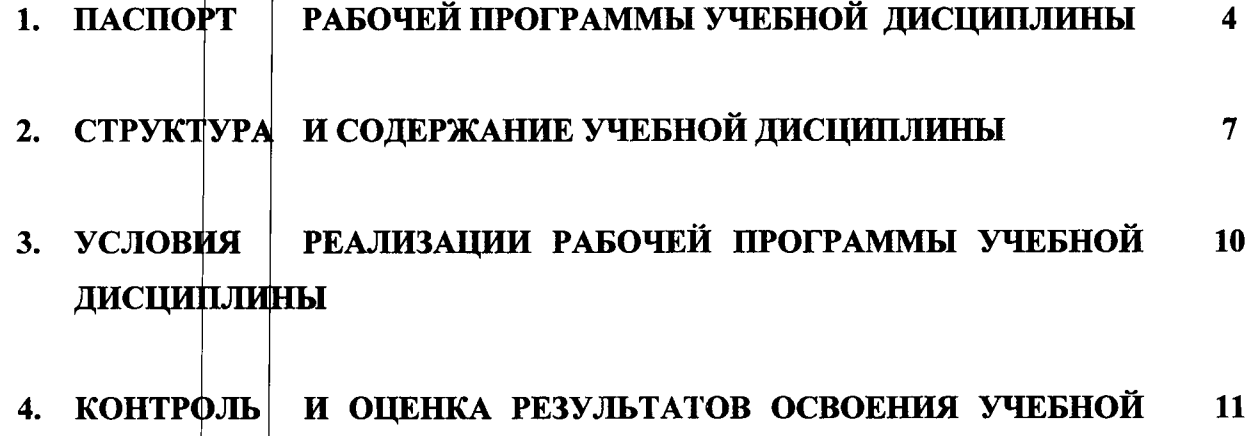

 $\frac{1}{2}$  ,  $\frac{1}{4}$ 

 $\gamma_{\rm L}$ 

 $\bar{z}$ 

 $\bar{\beta}$ 

ДИСЦИПЛИНЫ

 $\bar{\mathcal{A}}$ 

 $\mathcal{L}$ 

 $\bar{\mathbb{Q}}$ 

3

# 1. ПАСПОРТ РАБОЧЕЙ ПРОГРАММЫ УЧЕБНОЙ ДИСЦИПЛИНЫ ОП.08 Компьютерная графика

#### 1.1. Область применения программы

Рабочая программа учебной дисциплины является частью программы подготовки квалифицированных рабочих, служащих в соответствии с ФГОС СПО 54.01.20 Графический дизайнер, входящей в укрупненную группу профессий 54.00.00 Изобразительное и прикладные виды искусств.

#### Место дисциплины в структуре основной профессиональной  $1.2.$ образовательной программы:

Учебная дисциплина «Компьютерная графика» принадлежит  ${\bf K}$ дисциплинам общепрофессионального цикла (ОП.00).

#### 1.3. Цели и задачи дисциплины - требования к результатам освоения дисциплины:

В результате освоения дисциплины обучающийся должен уметь:

- применять программные средства компьютерной графики;
- инструментальные функции базового графического • использовать пакета;
- современными стандартами компьютерной графики, • пользоваться графическими диалоговыми системами;
- применять интерактивную графику в информационных системах;
- создавать и обрабатывать растровые и векторные графические  $\bullet$ изображения.

В результате освоения дисциплины обучающийся должен знать:

- приложения инструментарий  $\bullet$  графическое ядро для написания приложений; стандарты в области разработки графических систем;
- технические средства компьютерной графики (мониторы графические адаптеры плоттеры принтеры сканеры);
- графические процессоры, аппаратная реализация графических функций; понятие конвейеров ввода и вывода графической информации;
- системы координат, типы преобразований графической информации;
- форматы хранения графической информации;
- принципы построения "открытых" графических систем;
- 2Dи 3D моделирование в рамках графических систем;
- проблемы геометрического моделирования; геометрических виды моделей их свойства, параметризация моделей;
- геометрические операции над моделями; алгоритмы визуализации: (отсечения развертки, удаления невидимых линий и поверхностей закраски);
- способы создания фотореалистических изображений;

функциональные возмежности современных графических основные систем; организацию диалога в графических системах; классификацию современных графических систем.

В результате освоения учебной дисциплины у студента должны формироваться общие и професиональные компетенции, включающие в себя способность:

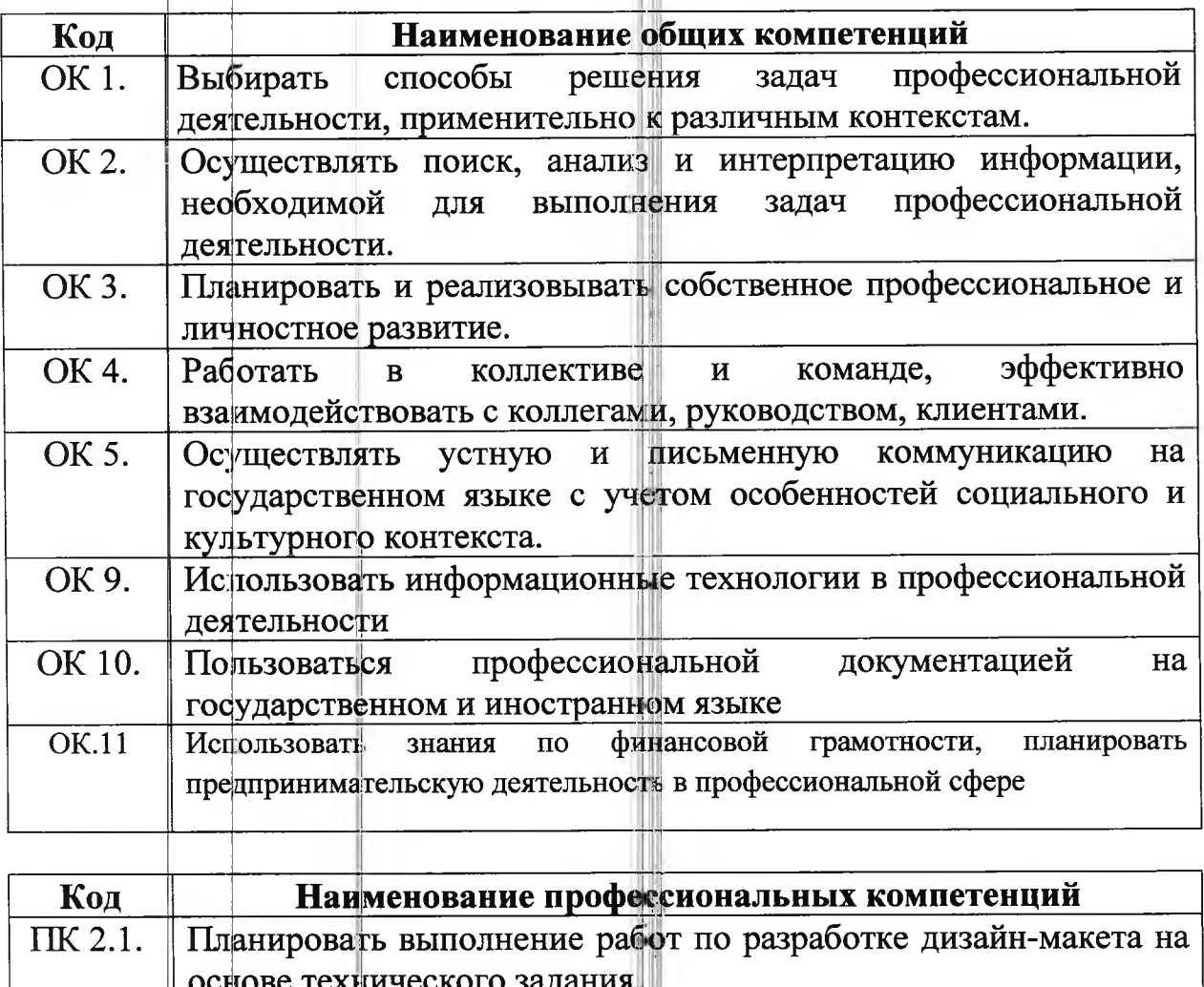

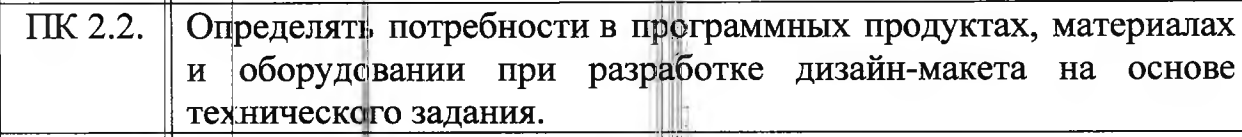

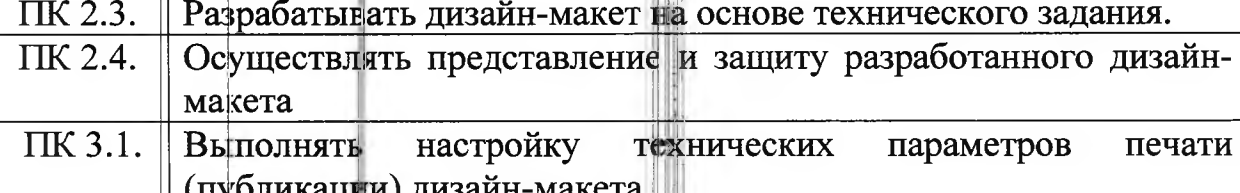

 $\Pi$ K 3.2. Оценивать соответствие готового дизайн-продукта требованиям качества печати (публикации).

- ПК 3.3. Осуществлять сопровождение печати (публикации).
- Организация личного профессионального развития и обучения ПК 3.4. на рабочем месте.
- ПК 4.1. Анализировать современные тенденции в области графического

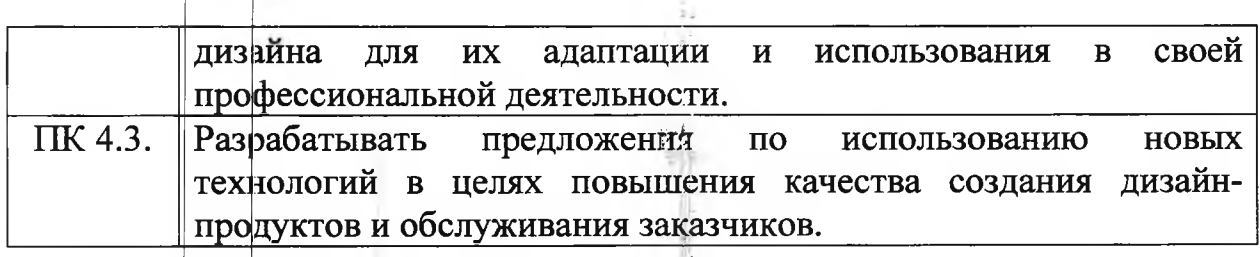

#### **Рекомендуемое** программы  $1.4.$ часов на освоение количество диециплины:

максимальной учебной нагрузки обучающегося - 72 часов, в том числе: обязательной аудиторной учебной нагрузки обучающегося - 62 часа; самостоятельная работа обучающегося - 10 часов.

# **2. СТРУКТУРА СОДЕРЖАНИЕ УЧЕБНОЙ ДИСЦИПЛИНЫ 2.1. Объем учебной дисциплины виды учебной работы**

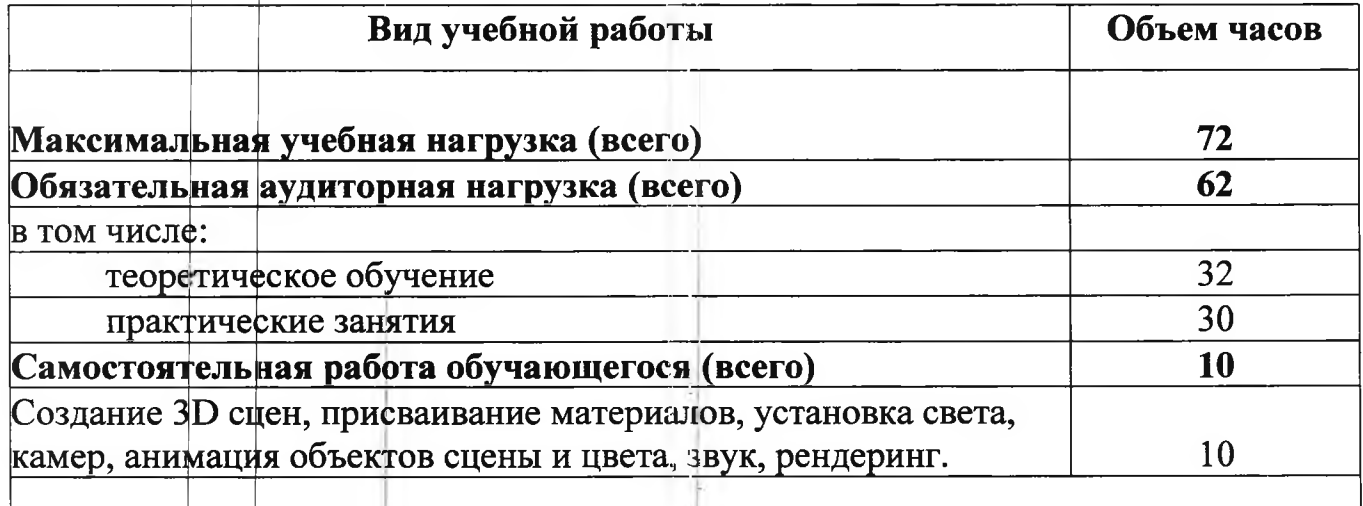

**Промежуточная аттестация проводится форме экзамена 3 семестре.**

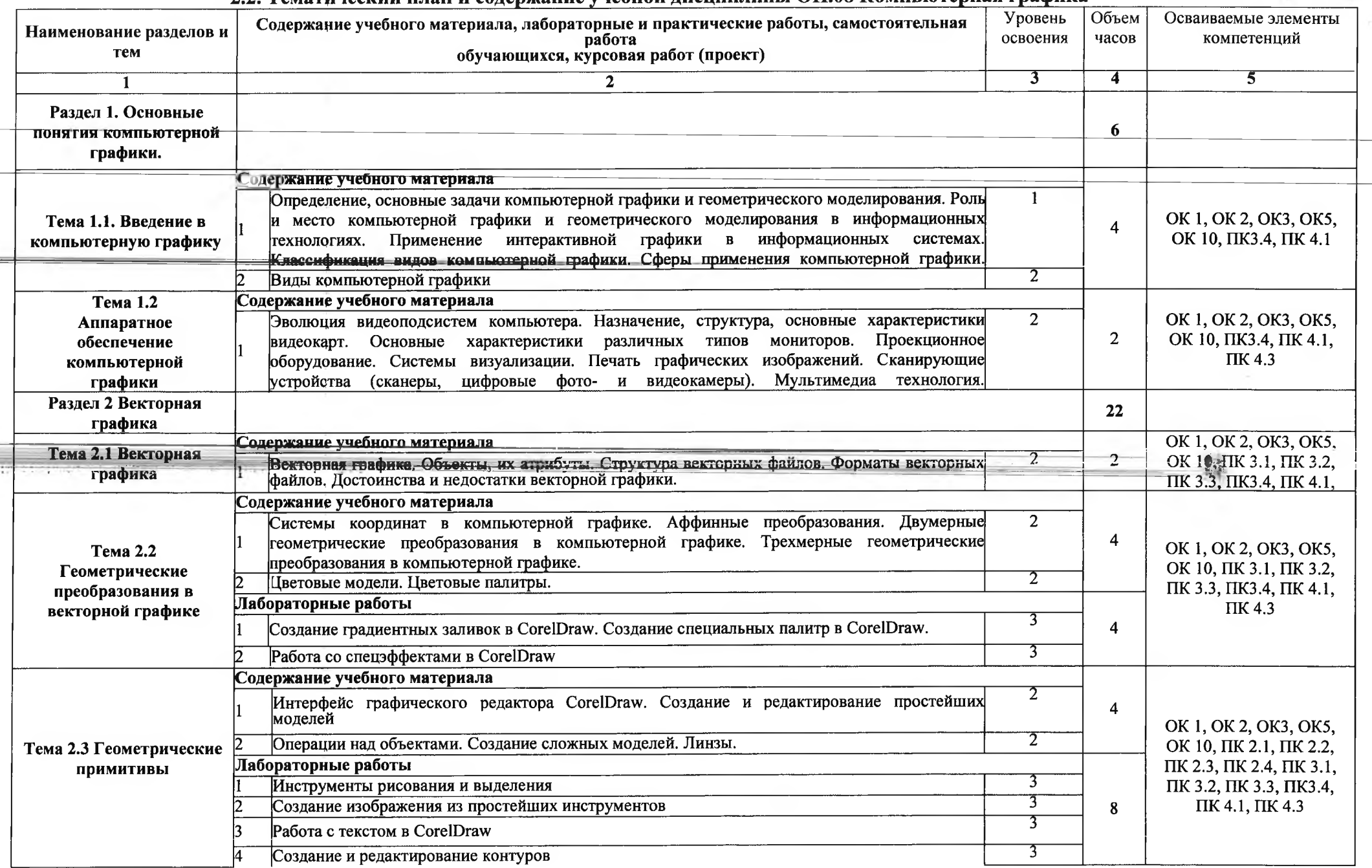

#### 2.2. Тематический план и солержание учебной лиспиплины ОП.08 Компьютерная графика

------

 $\sim$ 

 $\Gamma_{\rm eff}$ 

u.

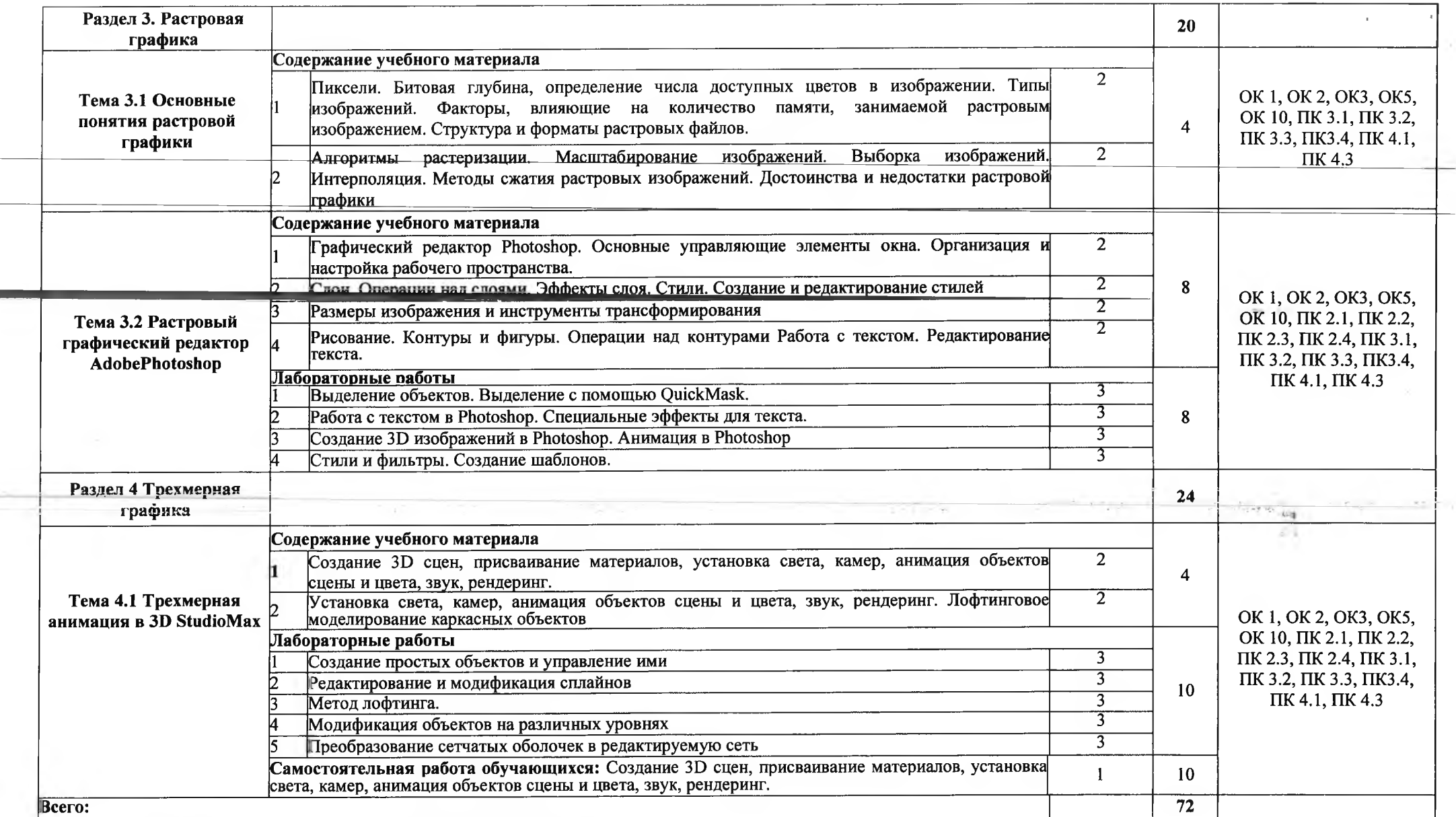

Для характеристики уровня освоения учебного материала используются следующие обозначения:<br>1. — ознакомительный (узнавание ранее изученных объектов, свойств)

2. - репродуктивный (выполнение деятельности по образцу, инструкции или под руководством)

2. - репродуктивный (выполнение деятельности по сордаду, ннетрукций или нед руководствому)<br>3. - продуктивный (планирование и самостоятельное выполнение деятельности, решение проблемных задач)

#### **3. УСЛОВИЯ РЕАЛИЗАЦИИ ПРОГРАММЫ ДИСЦИПЛИНЫ**

#### **3.1. Требования минимальному материально-техническому обеспечению**

Реализация программы дисциплины требует наличия учебного кабинета стандартизации и сертификации и учебной лаборатории информационнокоммуникационных систем.

#### **Оборудование учебного кабинета стандартизации сертификации:**

- посадочные места по количеству обучающихся;

- автоматизированное рабочее место преподавателя с выходом в Интернет;

- комплект законодательных нормативных документов;
- комплект учебно-методической документации.

#### **Технические средства обучения:**

- компьютер с лицензионным программным обеспечением;
- мультимедийный проектор;
- принтер;
- интерактивная доска
- лицензионное программное обеспечение.

#### **Оборудование учебной лабораторит рабочих мест информационнокоммуникационных систем:**

- автоматизированное рабочее место преподавателя выходом  $\mathbf{B}$ Интернет;

- автоматизированные рабочие Интернет; места обучающихся выходом

- интерактивная доска.
- мультимедийный проектор;
- принтер;
- комплект учебно-методической документации.

#### **3.2. Информационное обеспечение обучения**

# **Перечень рекомендуемых учебных изданий, Интернет-ресурсов, дополнительной литературы**

#### **Основные источники:**

1. Селезнёв В.А. Компьютерная графика: учебник практикум для СПО/ В.А. Селезнев, С,А, Дмитроче ко. - 2-е изд., испр. и доп. - М.: Издательство Юрайт, 2017. - 228 с. - Серия: Профессиональное образование.

### **Дополнительные источники:**

- 1. Тозик В.Т. Компьютерная графика и дизайн: учебник для студ.учреждений сред.проф. образования/ В.Т.Тозик, Л.М. Корпан. - 5-е изд., стер. – М.: Издательский центр «Академия», 2014. – 208 с.
- 2. Домасев М.В., Гнатюк С.П. Цвет, управление цветом, цветовые расчеты измерения.-СПб.: Питер, 2012.-224 с.
- 3. Сиденко Л .А. Компьютерная графика и геометрическое моделирование: Учебное пособие.- СПб.: Питер, 2012.-224 с.
- 4. Миронов Д.Ф. Компьютерная графика дизайне: учебник. СПб.: БХВ-Петербург, 2008, 560 с.

## КФНТРОЛЬ И ОЦЕНКА РЕЗУЛЬТАТОВ ОСВОЕНИЯ ДИСЦИПЛИНЫ

Контроль и оценка результатов освоения дисциплины осуществляется преподавате тем в процессе проведения практических занятий, тестирования, а также выполнения обучающимися индивидуальных заданий, проектов, исследований.  $\frac{a_{0}}{b_{0}}$ 

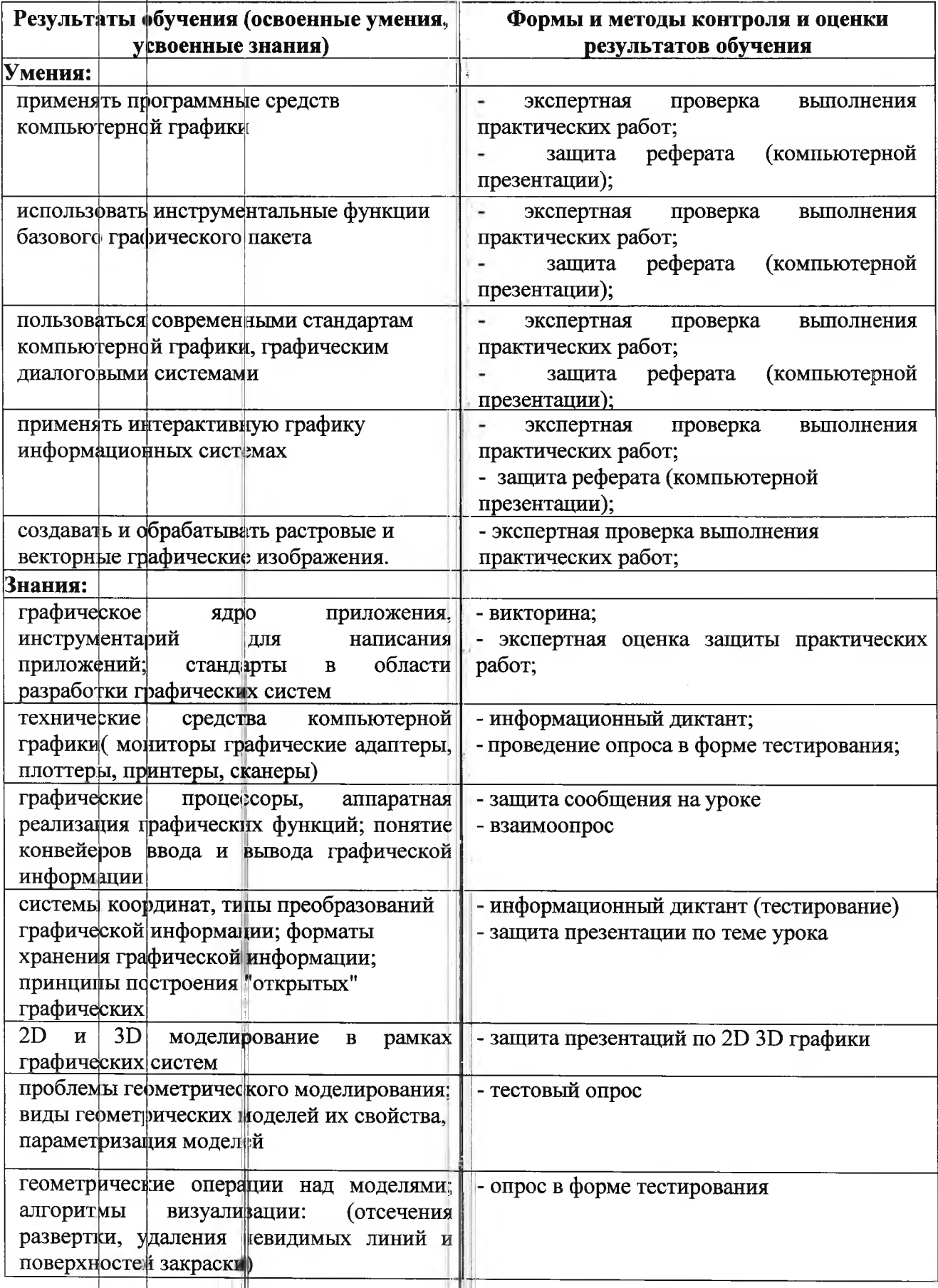

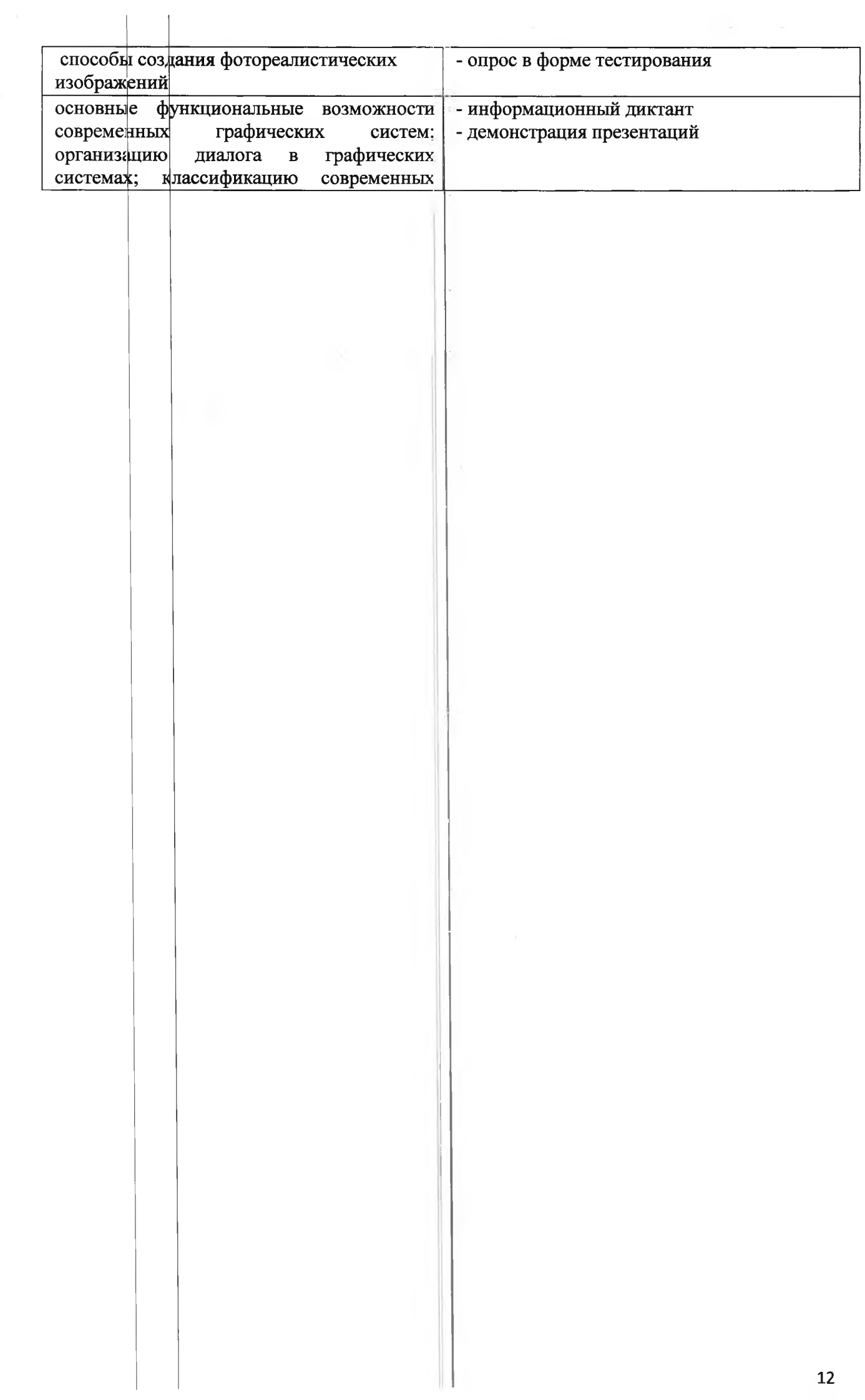